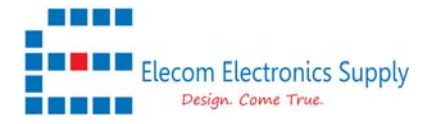

**DC500 accept downlink command to configure the unit.** 

**Below is an example for changing the devices setting.** 

## **Default setting in DC500**

===========================================================  $=$   $(C)$  COPYRIGHT 2020 Dingtek  $=$ =========================================================== V3.0 For HPMB\_1.3 Hardware data is error

 timeout!! user program is running 3.0 PWR CSR : 00000000 temp: 03 PIN RESET or POWER ON or Software RESET! TestTimes: 1 min UPloadTime: 24 h AlarmBatt: 20 % AlarmCounter: 500 Workmode: 1. Debuglog: 1. LoraMode: 1 Open LSE OK! First power on,Save next periodic upload time 86400 DR7 is 0 before write ///////////////////////////////

**DC500 is having a default setting of 24hrs report time and 500 count report and 20% battery alarm.** 

**Downlink command is required to send to Fport 01 or Fport 03** 

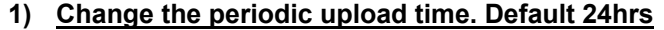

Command:80029999010A81 where 0A = 10 hours

**2) Change the counter report. Default 500 count** 

Command:800299990201F481 where 01F4 = 500 count

**3) Change battery alarm %, Default 20%** 

Command: 0029999051481 where 14 = 20 %

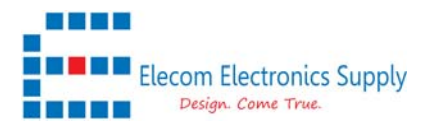

Example by using Multitech Network server to send the downlink to change into 1 hour report time.

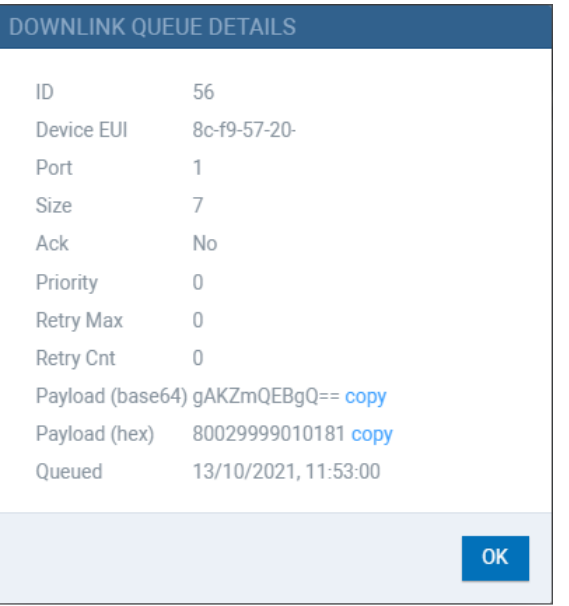

Confirmation uplink message indicated "03" will be received after downlink sent

800002030d000a1801f4140081

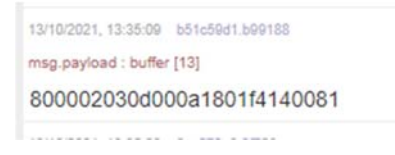

All other required setting could be referred to the Dingtek documents.

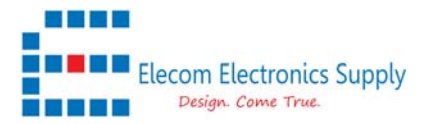

## **Uplink example.**

## **Uplink message will be received in Fport 3 as below.**

## **////////////////////////////////////////////////////////**

**Example** :800002011500000000016F00000000000000010081

80: packet head 00: default00 02: device type 01: data type02 15: packet length 0000: people count 00: people count status,battery status,00 means 00: default 00 0165: battery voltage, 0165 means 3.67V 000000000000: default 0 0001: frame count, the first data 00: default00 81: packet tail